### **МИНИСТЕРСТВО ЗДРАВООХРАНЕНИЯ РЕСПУБЛИКИ БЕЛАРУСЬ**

# **МЕТОД ПОЗИТРОННО-ЭМИССИОННОЙ ТОМОГРАФИИ С [<sup>18</sup>F]ФТОРХОЛИНОМ**

**Инструкция по применению**

**Минск 2019**

**Министерство здравоохранения Республики Беларусь**

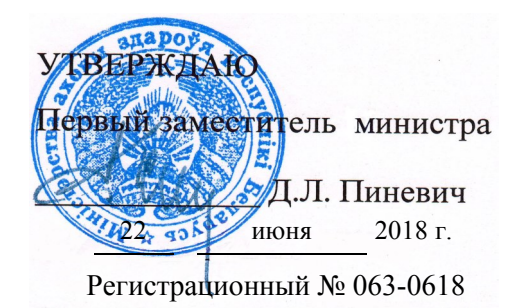

## **МЕТОД ПОЗИТРОННО-ЭМИССИОННОЙ ТОМОГРАФИИ С [<sup>18</sup>F]ФТОРХОЛИНОМ**

**Инструкция по применению**

**Учреждение-разработчик:** государственное учреждение «Республиканский научно-практический центр онкологии и медицинской радиологии им. Н.Н. Александрова»

**Авторы:** О.А. Барановский, К.В. Поддубный, к.м.н. Г.В. Чиж, к.х.н. C.Д. Бринкевич

В настоящей инструкции по применению (далее – инструкция) изложен метод позитронно-эмиссионной томографии (ПЭТ) с [<sup>18</sup>F]фторхолином, который может быть использован в комплексе медицинских услуг по диагностике онкологических заболеваний.

Инструкция предназначена для врачей-специалистов в области лучевой диагностики, радионуклидной диагностики, онкологии и организаций здравоохранения, оказывающих методическую помощь пациентам указанного выше профиля.

#### **Показания к применению**

В онкоурологии:

– выявление рака предстательной железы (РПЖ) (МКБ-10 класс С61) у пациентов с негативным результатом повторной биопсии и сохраняющимся подозрением на злокачественную опухоль (в т.ч. определение локализации процесса для прицельной биопсии);

– определение распространенности опухолевого поражения при стадировании РПЖ (у пациентов из группы высокого риска с локализованным и местно-распространенным процессом);

– выявление локализации и оценка распространенности опухолевого процесса при биохимическом рецидиве РПЖ (более эффективен при уровне общего простатспецифического антигена (ПСА) не менее 2 нг/мл.

В нейроонкологии:

– определение степени злокачественности опухолей головного мозга (ГМ) (МКБ-10 класс С71) нейроэпителиального ряда;

– определение оптимального места взятия биопсии;

– оценка эффективности лечения опухолей ГМ.

### **Противопоказания к применению**

Абсолютным противопоказанием для исследования является беременность.

Относительными противопоказаниями для исследования являются:

- 1. Поздние стадии почечной недостаточности.
- 2. Невозможность соблюдения неподвижности пациента во время

обследования (общее тяжелое состояние, психические расстройства).

### **Перечень медицинских изделий и лекарственных средств**

– Радиационно-защитное оборудование: шкафы, ширмы, экраны, сборники радиоактивных отходов, контейнеры для шприцов и флаконов, дистанционный манипулятор, средства индивидуальной защиты.

– Радиометрическое/радиографическое оборудование: калибратор активности изотопов; позитронно-эмиссионный томограф, совмещенный с компьютерным томографом (далее – ПЭТ/КТ).

– Радиофармацевтическое диагностическое лекарственное средство (РДЛС): [<sup>18</sup>F]фторхолин, раствор для инъекций.

– Напольные весы.

– Ростомер.

– Набор помещений, оснащённых в соответствии с действующими санитарными правилами и нормами радиационной безопасности в РБ.

#### **Технология использования метода**

### **1. Особенности и основы применения ПЭТ с [<sup>18</sup>F]фторхолином**

ПЭТ – это диагностическая процедура визуализации пространственно-временного распределения позитрон-излучающего РДЛС в теле пациента по аннигиляционному излучению. Для детектирования патологических изменений при проведении ПЭТ используются РДЛС, включающие биологически активные молекулы, меченные позитрон-излучающими радионуклидами. Количество вводимого в организм препарата настолько незначительно, что оно не изменяет естественного хода биологических процессов.

Проведение исследований без воздействия на гомеостаз является фундаментальным принципом метода ПЭТ.

Целью метода ПЭТ с [<sup>18</sup>F]фторхолином является выявление в организме человека клеток с высокой скоростью пролиферации и митотической активностью.

[<sup>18</sup>F]фторхолин, являясь меченым аналогом холина, практически повторяет метаболический путь последнего в организме. Холин – органическое вещество, предшественник фосфатидилхолина – фосфолипида, являющегося важнейшим компонентом липидного бислоя клеточных мембран. Кроме этого фосфатидилхолин играет важную роль в процессе трансмембранной передачи сигналов. Опухолевые клетки испытывают повышенную потребность в фосфатидилхолине в сравнении с неизмененными в связи с высокой скоростью пролиферации и митотической активностью.

Механизмы, лежащие в основе активного накопления холина в опухолевых клетках, включают в себя высокий уровень транспорта холина в клетку посредством холинтрансфераз, а также повышенную экспрессию и активность холинкиназы, основного фермента первого этапа цикла Кеннеди, с помощью которого происходит фосфорилирование холина с дальнейшим превращением в фосфатидилхолин.

После болюсного внутривенного введения концентрация [<sup>18</sup>F] фторхолина в артериальной крови падает до нескольких процентов от пиковых значений уже через 2 мин после инъекции вследствие активного транспорта в клетки почек и печени. Однако, несмотря на быстрый клиренс, уже через 2–5 мин после внутривенного введения в опухолевой ткани достигается высокое накопление РДЛС, что обеспечивается выраженной перфузией и активным транспортом холина в опухолевые клетки.

Диагностическое применение  $[18F]$ фторхолина обеспечивается как радиофармакокинетикой, так и физическими свойствами <sup>18</sup>F. Изотоп <sup>18</sup>F имеет период полураспада 109,7 мин и самопроизвольно подвергается позитронному распаду, средняя энергия частиц составляет 249,8 кэВ. При аннигиляции позитронов в веществе образуются 2 γ-кванта с энергиями по 511 кэВ, разлетающиеся под углом 180±0,2º, которые и регистрируются детекторами томографа. Полученная информация о распределении РДЛС в организме оценивается как качественно, так и количественно.

[<sup>18</sup> F]фторхолин, являясь маркером пролиферации клеточных мембран, накапливается в повышенных количествах в клетках злокачественных опухолей и метастазах. Известно, что степень фиксации данного РДЛС тесно коррелирует со злокачественной трансформацией клеток, темпами роста опухоли, метастатическим потенциалом, а также ответом опухоли на лечение. Наиболее информативным является применение  $\lceil^{18}F\rceil$ 

4

фторхолина при диагностике и оценке эффективности лечения РПЖ, а также опухолей ГМ.

[<sup>18</sup>F]фторхолин практически не пересекает неизмененный гематоэнцефалический барьер, демонстрируя низкий уровень накопления в сером и белом веществе ГМ. Эти свойства позволяют достичь высокого соотношения опухоль/нормальная ткань и, соответственно, обеспечивают качественную визуализацию интракраниальных опухолей.

### **2. Обязательные условия и подготовка к ПЭТ с [<sup>18</sup>F] фторхолином**

Необходимо предоставление данных амбулаторной карты и истории болезни: полная информация о характере и сроках проведенного лечения заболевания, включая тип и объём хирургического вмешательства, сроки проведенных биопсий, результаты морфологических исследований. Также необходимо предоставление данных предшествующих рентгенокомпьютерных, магнитно-резонансных, сцинтиграфических и сонографические изображений (на CD/DVD или флэш-носителе), информации об уровне опухолевых маркеров.

Подготовка включает в себя комплекс мероприятий, направленных на выявление показаний и исключение противопоказаний к исследованию, расчет требуемой активности РДЛС и временное экспозиционирование пациента до исследования.

### **2.1. Исключение противопоказаний к исследованию**

После ознакомления с медицинскими документами пациента, врач непосредственно беседует и осматривает обследуемого. Выполняется метрический замер роста и веса пациента с регистрацией в протоколе исследования.

Уточняется выполнение подготовки пациента к исследованию по следующим характеристикам: отсутствие чрезмерных физических нагрузок накануне и в день исследования; наличие клаустрофобии; время последнего приёма алкоголя и спиртсодержащих лекарственных средств; состояние пациента натощак и характер употребленных напитков; время последнего

приёма пищи.

Обязательным для пациента является соблюдение «бесхолиновой» диеты в течение суток перед ПЭТ-исследованием. Следует исключить продукты с повышенным содержанием лецитина и свободного холина – яйца, говядина, свинина, баранина, печень, соевые продукты, икра, жирные молочные продукты, орехи, бобовые, подсолнечное масло, кондитерские изделия.

### **2.2. Расчёт активности [<sup>18</sup>F]фторхолина и особенности введения**

Оптимально выполнять расчет активности [<sup>18</sup>F]фторхолина для каждой области исследования индивидуально, с учетом анатомо-топометрических данных пациента и технических характеристик томографа.

Для исследования всего тела (ВТ) активность определяется из расчета 3–5 МБк на килограмм веса тела, что в среднем составляет от 350 до 450 МБк. Требуемая активность  $1^{18}$ F]фторхолина разводится стерильным физиологическим раствором до объема в 5–10 мл и медленно вводится внутривенно.

При исследовании ГМ активность составляет в среднем 250 МБк на одно исследование. РДЛС вводится в объеме 0,5–2 мл болюсно.

Все инъекции РДЛС производятся пациенту в расслабленном положении на удобном месте в периферическую вену конечности.

#### **2.3. Экспозиционирование**

После введения РДЛС пациент должен пребывать в состоянии покоя до начала исследования на томографе. Он размещается в тёплом помещении и выполняет рекомендации по водной нагрузке (гидратация в виде приёма 500–700 мл воды). Необходимо избегать любой мышечной активности – запрещено разговаривать, ходить, жевать. Непосредственно перед проведением ПЭТ обязательно опорожнение мочевого пузыря.

#### **3. Методика введения РДЛС**

*3.1. Этапы введения (при исследовании ГМ):*

3.1.1. Установка пациенту внутривенного катетера.

3.1.2. Пребывание пациента в расслабленном состоянии в течение 20 мин.

3.1.3. Сопровождение пациента в процедурную для введения открытых источников ионизирующего излучения.

3.1.4. Подача одноразового шприца с РДЛС в защитном контейнере в процедурную.

3.1.5. Измерение в дозкалибраторе активности РДЛС в шприце после извлечения его из контейнера (с распечаткой полученных цифровых значений).

3.1.6. Помещение шприца с РДЛС в защитный контейнер.

3.1.7. Подключение системы для введения РДЛС к внутривенному катетеру и введение РДЛС с последующей промывкой всей системы изотоническим раствором натрия хлорида.

3.1.8. Извлечение системы введения и контроль места венопункции на гемостаз.

3.1.9. Сопровождение пациента в экспозиционное помещение – бокс для релаксации.

3.1.10. Извлечение шприца с остатками РДЛС из защитного контейнера и замер остаточной активности в дозкалибраторе с распечаткой цифровых значений.

3.1.11. Помещение шприца в защитный контейнер.

3.1.12. Регистрация процедуры в регламентирующих документах.

*3.2. Этапы введения (при исследовании ВТ):*

3.2.1. Установка пациенту внутривенного катетера.

3.2.2. Пребывание пациента в расслабленном состоянии в течение 20 мин.

3.2.3. Подача одноразового шприца с РДЛС в защитном контейнере в процедурную.

3.2.4. Измерение в дозкалибраторе активности РДЛС в шприце после извлечения его из контейнера (с распечаткой полученных цифровых значений).

3.2.5. Помещение шприца с РДЛС в защитный контейнер и доставка его в процедурную томографа.

3.2.6. Сопровождение пациента в процедурную томографа.

3.2.7. Подключение системы для введения РДЛС к внутривенному

катетеру и введение РДЛС с последующей промывкой всей системы изотоническим раствором натрия хлорида.

3.2.8. Извлечение системы введения и контроль места венопункции на гемостаз.

3.2.9. Сопровождение пациента в экспозиционное помещение – бокс для релаксации.

3.2.10. Извлечение шприца с остатками РДЛС из защитного контейнера в процедурной и замер остаточной активности в дозкалибраторе с распечаткой цифровых значений.

3.2.11. Помещение шприца в защитный контейнер.

3.2.12. Регистрация процедуры в регламентирующих документах.

Используемый дозкалибратор – калибратор активности изотопов с настройкой на энергетический пик по  $^{18}$ F в 511 кэВ и окном 20%.

### **4. Радиационная безопасность при ПЭТ**

После введения РДЛС, помимо процедуры сканирования, пациент должен находиться только в экспозиционном помещении – боксе для релаксации, с ограничением двигательной активности и запретом выхода (перемещения за пределы помещения). По достижении требуемого времени от момента инъекции РДЛС пациент в сопровождении персонала перемещается в процедурную томографа.

Выведение <sup>18</sup>F осуществляется с мочой и калом. В результате пациент может контаминировать РДЛС окружающие его предметы и одежду. Поэтому каждый пациент обеспечивается индивидуальным комплектом одежды. По завершении исследования пациент находится в отдельном помещении до выполнения дозиметрического контроля и достижения допустимых значений мощности дозы гамма-излучения.

### **5. Позитронно-эмиссионное томографическое исследование**

### *5.1. Общая схема моноПЭТ*

5.1.1. Эмиссионный скан.

5.1.2. Трансмиссионный скан.

5.1.3. Реконструкция изображений (алгоритмы фильтрации обратных проекций, максимизации серий последовательных повторений событий).

### *5.2. Схема совмещенного ПЭТ/КТ исследования*

5.2.1. КТ-топограмма (для отметки верхнего и нижнего уровней исследования).

5.2.2. Спиральная КТ по выбранной зоне сканирования – трансмиссионный скан (низкодозная или диагностическая, без введения рентгеноконтрастного вещества).

5.2.3. Эмиссионный скан.

5.2.4. Диагностическая КТ с контрастным усилением (при необходимости, если не выполнялась ранее).

5.2.5. Реконструкция изображений (алгоритмы фильтрации обратных проекций, максимизации серий последовательных повторений событий).

### *5.3. Режимы исследования*

Обследование осуществляется на позитронно-эмиссионном томографе с или без совмещения с КТ. В зависимости от цели ПЭТ-сканирование производится как в динамическом режиме сбора данных (область таза), так и в статическом (ВТ либо ГМ).

### *5.3.1. Процедура обследования всего тела при диагностике РПЖ*

Проводится совмещенное ПЭТ/КТ-исследование в 2 этапа. Данная методика позволяет значительно повысить точность оценки структур, прилежащих к мочевому пузырю и мочевыводящим путям, а также избежать необходимости применения диуретических средств и проведения катетеризации мочевого пузыря.

- Первый этап исследования начинается с бесконтрастного КТсканирования области таза (при разметке зоны на топограмме нижней границей является нижний край лобкового симфиза). После этого непосредственно на столе томографа проводится внутривенное введение РДЛС с последующим позитронно-эмиссионным сканированием области таза («1 кровать») в динамическом режиме сбора данных в течение 8 мин, с матрицей 128 на 128.

- Второй этап исследования начинается через 40–60 мин после введения РДЛС и представляет собой низкодозное бесконтрастное КТсканирование с последующим ПЭТ-сканированием в статическом режиме

9

сбора данных с использованием матрицы 256 на 256. Зона сканирования включает в себя «все тело» от верхней точки свода черепа до верхней трети бедра. Продолжительность эмиссионного сканирования одной зоны составляет 2–3 мин.

Стандартным является следующее положение обследуемого: лёжа на спине с незначительным разгибанием в шейном отделе позвоночника, верхние конечности сложены в замок выше головы. Под колени, шейный отдел позвоночника и кисти рук подкладываются подушки-фиксаторы для относительной иммобилизации и создания длительного комфортного положения. ПЭТ выполняется в состоянии свободного неглубокого дыхания пациента.

### *5.3.2. Процедура обследования головного мозга*

Проводится совмещенное ПЭТ/КТ исследование.

При укладке голова пациента фиксируется через уплотнители с помощью капроновых ремней под контролем лазерного оптического центратора. Ориентиром является орбитомеатальная линия. Обычно нижняя линия разметки определяется линией, проходящей на 2 см ниже орбитомеатальной.

Исследование начинается через 40–60 мин от введения РДЛС и представляет собой диагностическое бесконтрастное КТ-сканирование и статическое эмиссионное сканирование в течение 15 мин, с матрицей 192 на 192. Реконструкция осуществляется с использованием алгоритма максимизации серий последовательных повторений событий.

#### **6. Принцип анализа получаемой информации**

Изображения оцениваются по визуальным и полуколичественным критериям. Визуальный анализ выполняется с помощью серой и цветной шкал в трёх проекциях, с построением трехмерных изображений проекции максимальной интенсивности (MIP). Анатомическое картирование обеспечивается при совмещении ПЭТ- и КТ-сканов (fusion-изображения). Полученные серии изображений предоставляют информацию о наличии, локализации, форме очага/очагов, отношении к окружающим анатомическим структурам. Анализ очага/очагов включает оценку их количества, локализацию, интенсивность и равномерность включений в каждом, размеры, контуры.

Визуальная оценка очагов, подозрительных в отношении злокачественного поражения, проводится в сравнении с фоновым накоплением РДЛС в неизмененных окружающих тканях, а также в сравнении с симметричными структурами (при исследовании ГМ).

Для полуколичественного анализа применяются:

– при оценке ГМ – индекс накопления (ИН), представляющий собой отношение включения в очаге к таковому в референтной зоне (чаще всего ею является неизмененная контралатеральная область);

– при оценке ВТ – значение стандартизованного показателя накопления (SUV).

Во всех случаях требуется корректный выбор области интереса, чёткое определение границ нормальной ткани, выбор алгоритма реконструкции и коррекции ослабления излучения. Для SUV также необходимо точное определение введённой активности. SUV автоматически рассчитывается программным продуктом томографа и определяется отношением показателей, представленных в формуле 1:

 $SUV=Ac:(Ao:M)$  (1),

где Ас – удельная активность в единице ткани в зоне интереса;

Ао – значение всей введённой активности по  ${}^{18}F$ ;

М – масса тела пациента.

Показатель SUV зависит от времени от введения РДЛС до детектирования, введённой активности, продолжительности сканирования данной области, пространственного разрешения сканера и выбранного алгоритма реконструкции, сохранения пациентом неподвижного положения во время сбора данных, частичного объёмного эффекта, размера очага, выбранной зоны интереса, однородности включений в очаге.

Выполнение отсроченных изображений зоны интереса обосновано в сложных диагностических случаях и оптимально через 2–3 ч после введения РДЛС.

### **7. Интерпретация результатов исследования**

Корректная интерпретация изображений обеспечивается знанием анатомии, физиологической и патологической фиксации РДЛС, состояний и условий, стимулирующих повышение или снижение накопления  $\begin{bmatrix} 18F \end{bmatrix}$ 

фторхолина, а также влияния различных артефактов.

Диагностическая эффективность [<sup>18</sup>F]фторхолина зависит от уровня накопления препарата в тканях, окружающих зону интереса. Поскольку после внутривенного введения РДЛС наблюдается выведение <sup>18</sup>F-меченых веществ из крови путем экскреции преимущественно почками, то высокая активность отмечается в почках, мочевыводящих путях и мочевом пузыре. Помимо этого активное физиологическое накопление РДЛС отмечается (в убывающем порядке) в печени, поджелудочной железе, слюнных железах, селезенке, костном мозге (преимущественно в телах позвонков), надпочечниках, слезных железах. Вариабельная фиксация [<sup>18</sup>F]фторхолина может отмечаться в кишечнике. В остальных органах наблюдается низкий равномерный уровень накопления РДЛС.

К патологическим очагам накопления [<sup>18</sup>F]фторхолина относятся фокусные включения РДЛС в зонах, не относящихся к физиологической фиксации.

### *7.1. Диагностика изменений при раке предстательной железы*

На первом этапе проводится оценка серий изображений области таза, полученных в режиме динамического сбора данных. Данные сканы позволяют проводить оценку предстательной железы (либо ее ложа), а также регионарных лимфоузлов до момента накопления РДЛС в дистальных отделах мочеточников и мочевом пузыре (что, в свою очередь, затрудняет интерпретацию).

Проводится визуальная оценка зон патологической фиксации РДЛС, после чего осуществляется измерение SUV в очагах, подозрительных в отношении злокачественного поражения, на каждой серии изображений с 1-й по 8-ю минуту включительно, с оценкой кинетики накопления. Постепенное нарастание цифровых значений, а также повышение накопления РДЛС с последующим выходом на «плато» свидетельствуют в пользу злокачественного опухолевого поражения. Для доброкачественных и воспалительных процессов более характерно быстрое накопление  $[{}^{18}F]$ фторхолина (вариабельной активности) с последующим уменьшением цифровых значений SUV.

12

На втором этапе проводится анализ серий изображений всего тела, полученных в режиме статического сбора данных. Помимо оценки наличия отдаленных метастазов, проводится сравнение значений SUV в очагах, выявленных при оценке динамических сканов. Сохранение или повышение уровня накопления  $[18F]$ фторхолина при статическом сканировании более характерно для злокачественной опухолевой ткани.

При оценке предстательной железы (как при стадировании процесса, так и после лучевой терапии) патологическим следует считать очаговый характер накопления РДЛС, фиксируемый при динамическом сканировании и сохраняющийся в той же зоне при исследовании всего тела. При полуколичественной оценке патологических очагов следует помнить об отсутствии «порога злокачественности», так как существует значительное статистическое пересечение цифровых показателей при опухолевых и активных воспалительных процессах в предстательной железе.

### *7.2. Диагностика изменений в ГМ*

Определение степени злокачественности опухолей нейроэпителиального ряда основано на измерении значения ИН в патологически измененной зоне в сравнении с неизмененной контралатеральной областью (для ствола ГМ – в сравнении с краниальным/каудальным отделом). Показатель ИН выше 5 указывает в пользу опухоли высокой степени злокачественности (high grade).

При наличии активного накопления [<sup>18</sup>F]фторхолина в патологически измененной зоне обязательно определяется анатомическая локализация области максимальной фиксации радиометки. Это выполняется с целью указания оптимального места взятия возможной биопсии.

При оценке эффективности лечения опухолей головного мозга негативная ПЭТ-сканограмма является одним из объективных достоверных признаков излечения или достижения ремиссии процесса.

### **8. Ограничения метода ПЭТ с [<sup>18</sup>F]фторхолином**

Ложноотрицательные результаты при ПЭТ с  $[18F]$ фторхолином могут быть получены при малых размерах патологического образования (менее 4–6 мм), что обусловлено пространственной разрешающей способностью томографа.

Также при диагностике РПЖ стоит помнить о невысоких показателях диагностической эффективности метода при низких значениях ПСА. Так, при уровне ПСА менее 2 нг/мл частота выявления рецидива РПЖ при ПЭТ/КТ с [<sup>18</sup>F]фторхолином составила 55% по данным исследования Chiaravalloti A., Di Biagio D., Tavolozza M. et al. (2016).

При диагностике изменений в ГМ следует учитывать возможность отсутствия накопления в некоторых опухолях низкой степени злокачественности (астроцитомы Grade I-II, олигоастроцитомы).

Необходимо помнить, что [<sup>18</sup>F]фторхолин может накапливаться в органах и тканях, не пораженных злокачественной опухолью, т.е. давать ложноположительный результат. При диагностике РПЖ такие результаты наблюдаются при простатите, доброкачественной гиперплазии, простатической интраэпителиальной неоплазии, воспалительных реактивных процессах в лимфатических узлах (наиболее часто в медиастинальных, подмышечных и паховых), при нарушении пассажа мочи в мочеточниках, при травматических повреждениях и дегенеративных процессах в костях скелета. При диагностике изменений в ГМ ложноположительные результаты могут быть связаны с энцефалитами, абсцессами, васкулитами, демиелинизирующими процессами, доброкачественными опухолями (менингиомы), радиационным некрозом.

#### **9. Эффективная доза**

Расчёт данного показателя производится исходя из 0,0111 мЗв на 1МБк введённой активности [<sup>18</sup>F]фторхолина при исследовании мужчин и 0,0181 мЗв на 1МБк – при исследовании женщин.

### **10. Перечень возможных реакций и осложнений при выполнении метода.**

Возможных осложнений и реакций при проведении ПЭТ с  $[{}^{18}F]$ фторхолином по данным литературы не выявлено.

#### УТВЕРЖДАЮ

руководитель учреждения, в котором

внедрен метод

« »  $20 \t{r}$ .

АКТ О ВНЕДРЕНИИ

1. Наименование предложения для внедрения: *Метод позитронно-эмиссионной томографии с [<sup>18</sup>F]фторхолином*

2. Кем предложено (наименование учреждения-разработчика, автор): *ГУ РНПЦ онкологии и медицинской радиологии им. Н.Н. Александрова, 223040 Минский р-н, аг. Лесной-2; О.А. Барановский, К.В. Поддубный, к.м.н. Г.В. Чиж, к.х.н C.Д. Бринкевич*

3. Источник информации: *инструкция по применению № 063-0618, 2018 г.* 

4. Где и когда начато внедрение

наименование лечебного

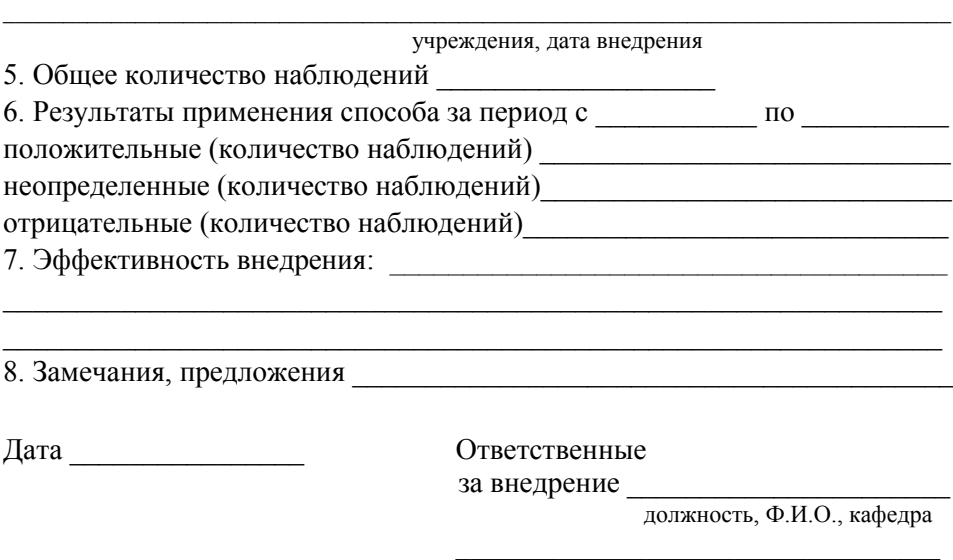

подпись

Примечание. Акт о внедрении направляется организации-разработчику (п.2), п.п. 4–8 заполняются организацией, внедрившей разработку.

**Барановский О.А., Поддубный К.В., Чиж Г.В., Бринкевич C.Д.**

## **МЕТОД ПОЗИТРОННО-ЭМИССИОННОЙ ТОМОГРАФИИ С [<sup>18</sup>F]ФТОРХОЛИНОМ**

**Инструкция по применению**

Редактор – А.И. Житомирский

Компьютерная верстка и изготовление оригинала-макета – Н.Н. Редько

Подписано к печати 27.05.2019 г.

Формат 6080 1/8. Усл. печ. л. 0,9.

Тираж 30 экз. Заказ № 24.

ГУ РНПЦ онкологии и медицинской радиологии им. Н.Н. Александрова», 223040, Минский р-н, аг. Лесной